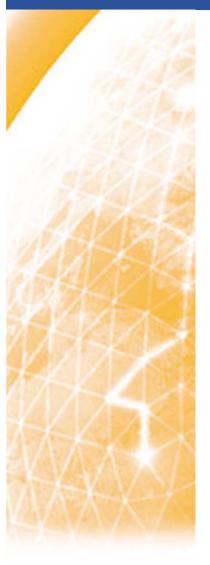

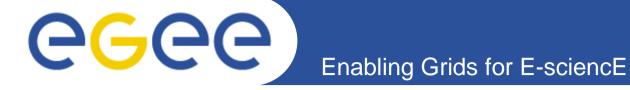

## gLite Data Management System

Tony Calanducci
INFN Catania
ICTP/INFM-Democritos Workshop on Porting
Scientific Applications on Computational GRIDs
Trieste, 06-17 February 2006

www.eu-egee.org

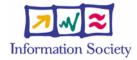

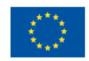

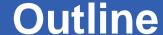

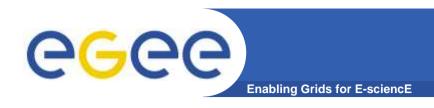

- Grid Data Management Challenge
- Storage Elements, SRM and glite I/O
- File and Replica Catalog
- File Transter Components

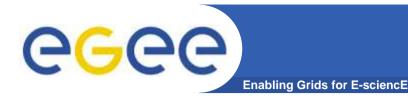

## The Grid DM Challenge

#### Heterogeneity

- Data are stored on different storage systems using different access technologies
- Need common interface to storage resources
  - Storage Resource Manager (SRM)

#### Distribution

- Data are stored in different locations – in most cases there is no shared file system or common namespace
- Data need to be moved between different locations
- Need to keep track where data is stored
  - File and Replica Catalogs
- Need scheduled, reliable file transfer
  - File transfer and placement services

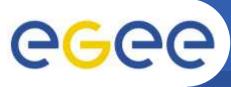

## Data Management Services Overview

rfio, dcap, nfs, ...

gsiftp, ftp, ...

Enabling Grids for E-sciencE

- Storage Element save date and provide a common interface
  - Storage Resource Manager(SRM) Castor, dCache, DPM, ...
  - Native Access protocols
  - Transfer protocols
- I/O Server provides a POSIX-I/O interface to user
- gLite-I/O

- Catalogs keep track where data are\_stored
  - File Catalog
  - Replica Catalog
  - File Authorization Service
  - Metadata Catalog

gLite File and Replica Catalog

**FireMan** 

**AMGA Metadata Catalogue** 

- File Transfer schedules reliable file transfer
  - Data Scheduler
  - File Transfer Service

(manages physical transfers)

File Placement Service

(FTS and catalog interaction in a transactional way)

(only designs exist so far)

gLite FTS

gLite FPS

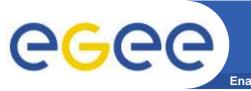

## Data services in gLite

Enabling Grids for E-scienc

#### File Access Patterns:

- Write once, read-many
- Rare append-only updates with one owner
- Frequently updated at one source replicas check/pull new version
- (NOT frequent updates, many users, many sites)

#### File naming

- Mostly, see the "logical file name" (LFN)
- LFN must be unique:
  - includes logical directory name
  - in a VO namespace
- E.g. /gLite/myVOname.org/runs/12aug05/data1.res

#### 3 service types for data

- Storage
- Catalogs
- Movement

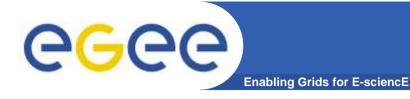

## SRM in an example

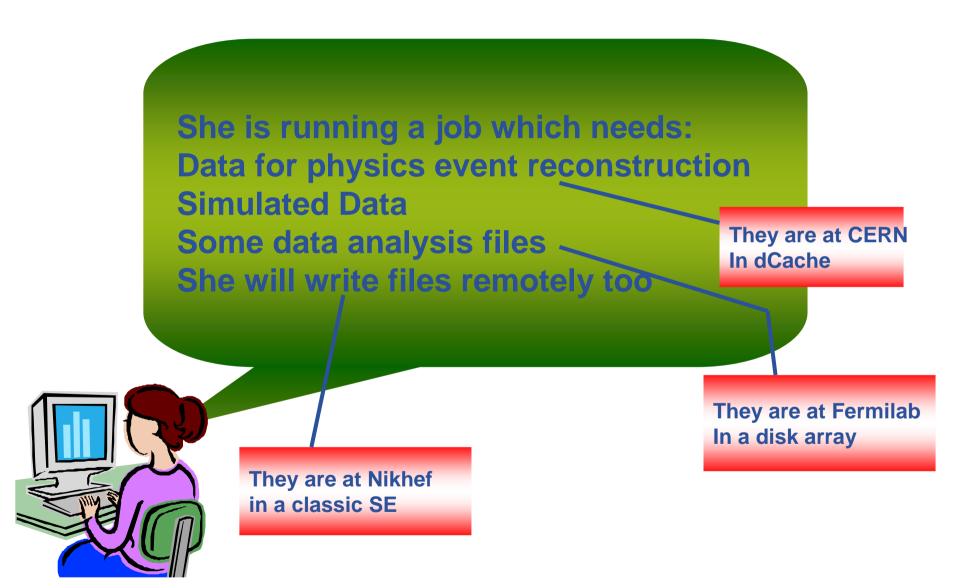

6

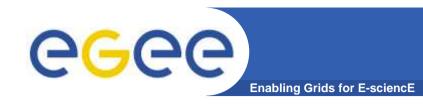

## SRM in an example

#### dCache

Own system, own protocols and parameters

## classic SE

Independent system from dCache or Castor

#### Castor

No connection with dCache or classic SE

# SRM

I talk to them on your behalf
I will even allocate space for your files
And I will use transfer protocols to send your files there

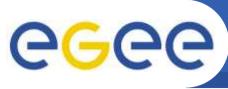

## **Storage Resource Management**

**Enabling Grids for E-science** 

- Data are stored on disk pool servers or Mass Storage Systems
- storage resource management needs to take into account
  - Transparent access to files (migration to/from disk pool)
  - File pinning
  - Space reservation
  - File status notification
  - Life time management
- SRM (Storage Resource Manager) takes care of all these details
  - SRM is a Grid Service that takes care of local storage interaction and provides a Grid interface to outside world
- Interactions with the SRM is hidden by higher level services (glite I/O)

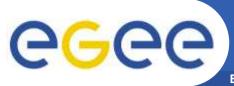

## **Grid Storage Requirements**

- Manage local storage and interface to Mass Storage Systems like
  - HPSS, CASTOR, DiskeXtender (UNITREE), ...
- Provide an SRM interface
- Support basic file transfer protocols
  - GridFTP mandatory
  - Others if available (https, ftp, etc)
- Support a native I/O access protocol
  - POSIX (like) I/O client library for direct access of data

9

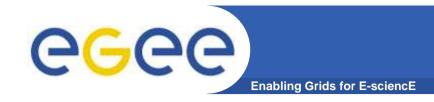

## gLite Storage Element

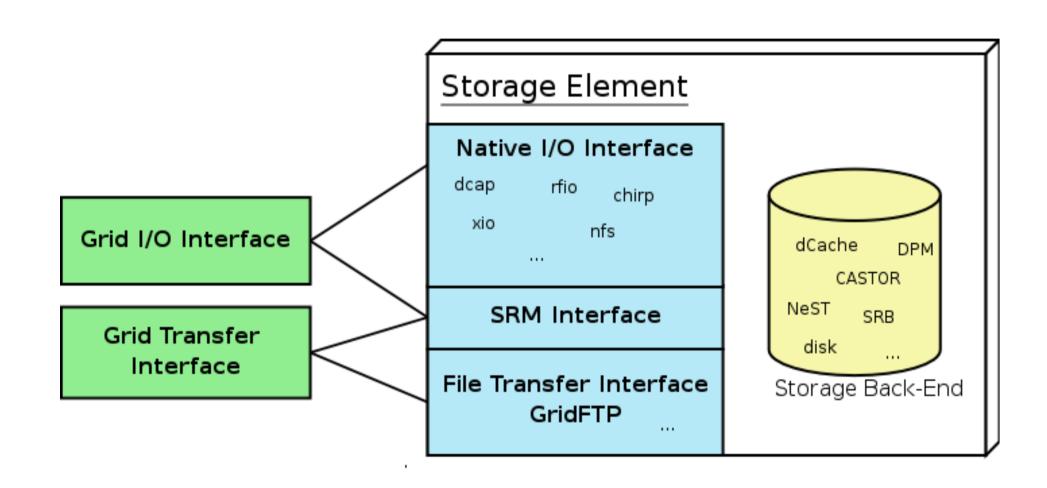

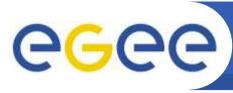

#### Files & replicas: Name Conventions

Enabling Grids for E-sciencE

- Symbolic Link in logical filename space
- Logical File Name (LFN)
  - An alias created by a user to refer to some item of data, e.g. "Ifn:cms/20030203/run2/track1"
- Globally Unique Identifier (GUID)
  - A non-human-readable unique identifier for an item of data, e.g.
     "guid:f81d4fae-7dec-11d0-a765-00a0c91e6bf6"
- Site URL (SURL) (or Physical File Name (PFN) or Site FN)
  - The location of an actual piece of data on a storage system, e.g. "srm://pcrd24.cern.ch/flatfiles/cms/output10\_1" (SRM)
     "sfn://lxshare0209.cern.ch/data/alice/ntuples.dat" (Classic SE)
- Transport URL (TURL)
  - Temporary locator of a replica + access protocol: understood by a SE, e.g.
     "rfio://lxshare0209.cern.ch//data/alice/ntuples.dat"

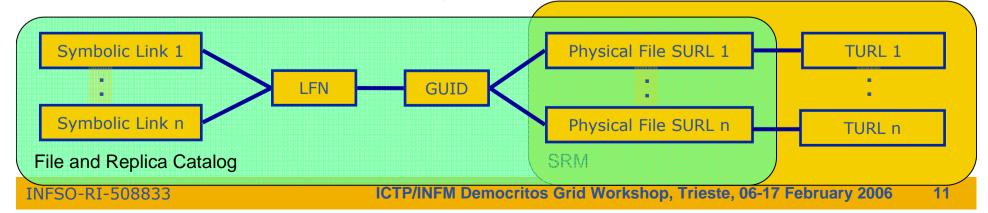

## **CGC** File names and identifiers in gLite

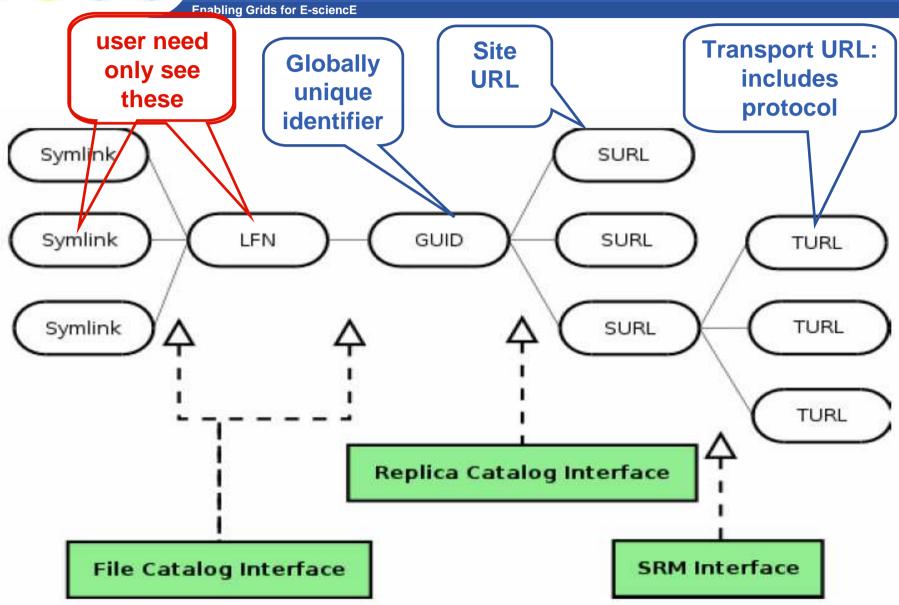

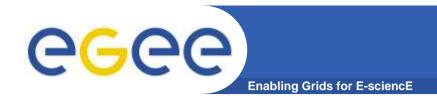

#### **SRM Interactions**

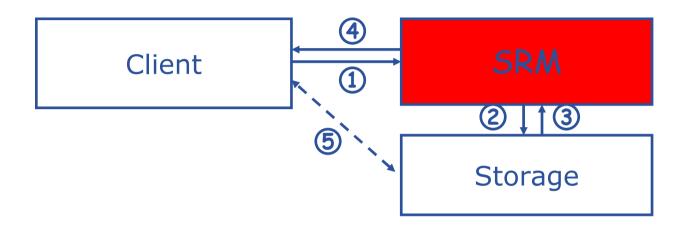

- 1. The client asks the SRM for the file providing an SURL (Site URL)
- 2. The SRM asks the storage system to provide the file
- 3. The storage system notifies the availability of the file and its location
- 4. The SRM returns a TURL (Transfer URL), i.e. the location from where the file can be accessed
- 5. The client interacts with the storage using the protocol specified in the TURL

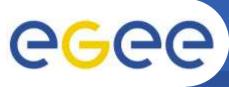

## FireMan: gLite File and Replica Catalog

**Enabling Grids for E-sciencE** 

#### File Catalog

- Allows for operation on the logical file namespaces that it manages (ex: making directories, renaming files, creating symbolic link)
- Manages LFNs, keeping internally LFN-GUID mappings

#### Replica Catalog

- Exposes operations concerning the replication aspect of the grid files (ex: listing, adding and removing replicas to a file identified by its GUID)
- Gives access to the GUID-SURL mappings

#### File Authorization Service (FAS)

 Request authorization - based on the DN and the Groups from the user's delegated credentials

#### StorageIndex

Allows WMS interactions (file location for the RB)

#### Metadata Catalog

- File-Based Metadata
- Fireman = <u>Fi</u>le and <u>Replica Manager</u>
  - Provides all the previous services

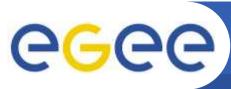

## **Fireman Catalog Interface**

**Enabling Grids for E-sciencE** 

- Logical File Namespace management
- Replica locations
- File-based metadata
- Metadata Management
- Authentication and Authorization information (ACLs)
- Service Metadata
- WMS interaction and global file location

**FileCatalog** 

ReplicaCatalog

**MetaBase** 

**MetaSchema** 

**FASBase** 

**ServiceBase** 

**StorageIndex** 

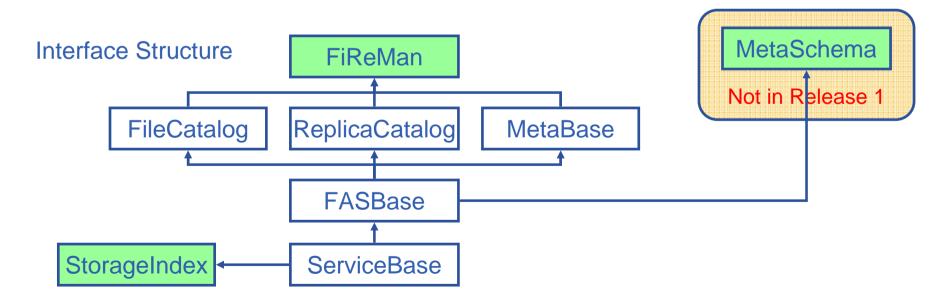

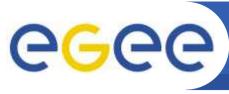

## gLite FiReMan Catalog details

**Enabling Grids for E-sciencE** 

- Web Service interface (WSDL)
- Mostly Bulk operations

- Stateless interaction
- No transactions outside Bulk

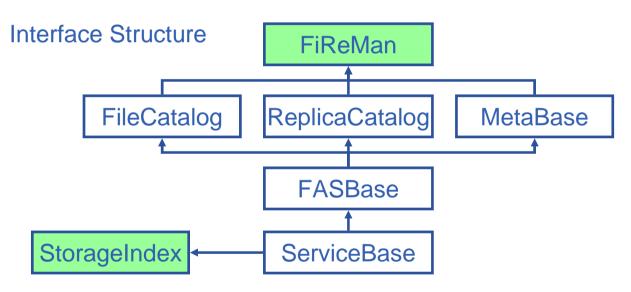

- StorageIndex: file location for broker
- FAS: File Access Service (ACLs)
- File Catalog: directory structure in LFN namespace
- Replica Catalog: location of replicas
- Meta: additional (user defined metadata)

Implemented on top of Oracle and MySQL

- Client only sees a simple API library and a Command Line Interface
  - GUID or LFN can be used, i.e. open("/grid/myFile")
- GSI Delegation to gLite I/O Server
- Server performs all operations on User's behalf
  - Resolve LFN/GUID into SURL and TURL
- Operations are pluggable
  - Catalog interactions

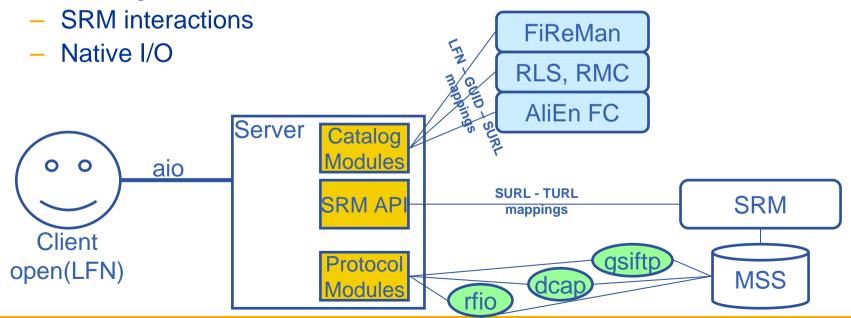

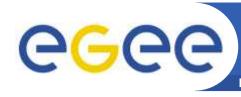

## gLite I/O commands and API

Enabling Grids for E-sciencE

#### Summary of the gLite I/O command line tools

| glite-get | Retrieve a file from the Grid using LFN or GUID          |
|-----------|----------------------------------------------------------|
| glite-put | Put a local file into the Grid, assigning LFN            |
| glite-rm  | Remove a file (replica!) from the Grid using LFN or GUID |

#### Summary of the gLite I/O API calls (C only)

| glite_open     | glite_posix_open   |
|----------------|--------------------|
| glite_read     | glite_posix_read   |
| glite_write    | glite_posix_write  |
| glite_creat    | glite_posix_creat  |
| glite_fstat    | glite_posix_fstat  |
| glite_lseek    | glite_posix_lseek  |
| glite_close    | glite_posix_close  |
| glite_unlink   | glite_posix_unlink |
| glite_error    | glite_filehandle   |
| glite_strerror |                    |

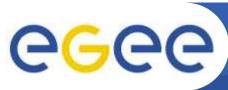

## File Open

**Enabling Grids for E-sciencE** 

File access when the files are owned by a single entity in the Storage Element.  $\Gamma$  The access control is enforced by the gLite I/O server.

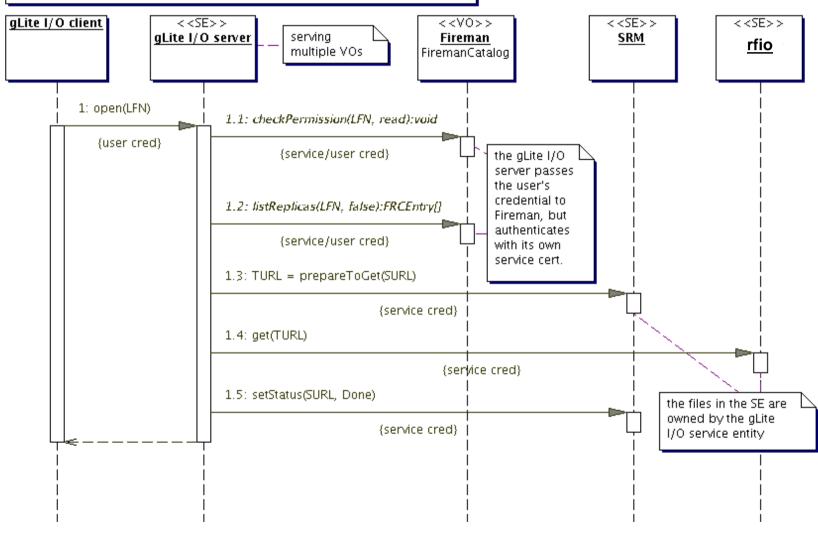

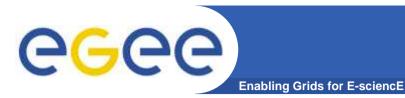

#### I/O server interactions

Provided by site

#### Provided by VO

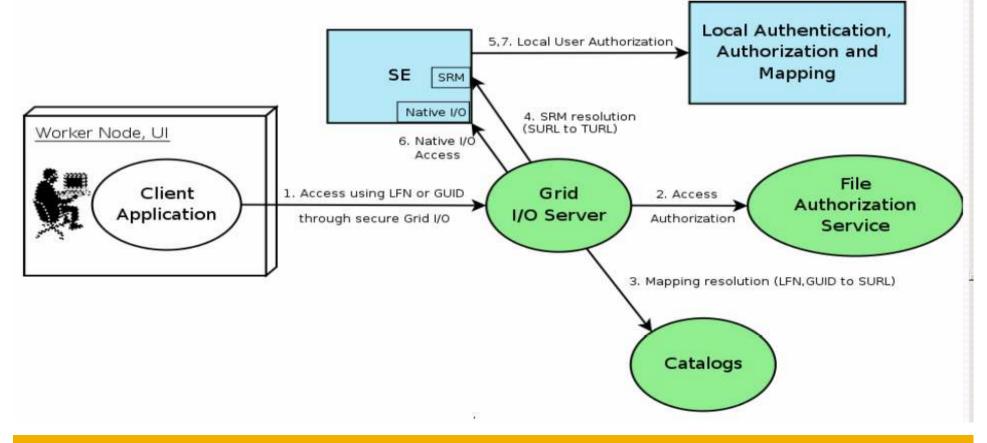

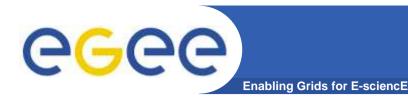

## Data Movement (I)

- Many Grid applications will distribute a LOT of data across the Grid sites
- Need efficient and easy way to manage File movement service
- gLite File Transfer Service FTS
  - Manage the network and the storage at both ends
  - Define the concept of a CHANNEL: a link between two SEs
  - Channels can be managed by the channel administrators, i.e. the people responsible for the network link and storage systems
  - These are potentially different people for different channels
  - Optimize channel bandwidth usage lots of parameters that can be tuned by the administrator
  - VOs using the channel can apply their own internal policies for queue ordering (i.e. professor's transfer jobs are more important than student's)
- gLite File Placement Service
  - It IS an FTS with the additional catalog lookup and registration steps,
     i.e. LFNs and GUIDs can be used to perform replication. Could've been called File Replication Service. (replica = managed/catalogued copy)

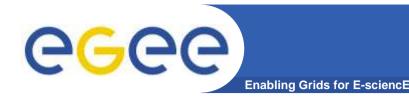

## **Data Movement (II)**

- File movement is asynchronous submit a job
  - Held in file transfer queue
- Data scheduler
  - Single service per VO can be distributed
  - VO can apply policies (priorities, preferred sites, recovery modes..)
- Client interfaces:
  - Browser
  - APIs
  - Web service
- "File transfer"
  - Uses SURL
- "File placement"
  - Uses LFN or GUID, accesses Catalogues to resolve them

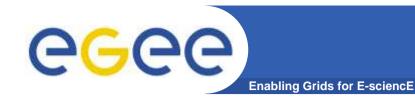

## Data movement (II)

- File movement is asynchronous submit a job
  - Held in file transfer queue
- FPS fetches job transfer requests, contact File
   Catalogue obtaining source / destination SURLs
- Task execution is demanded to FTS
- User can monitor job status through jobID
- FTS maintains state of job transfers
- When job is done, FPS updates file entry in the catalogue adding the new replica

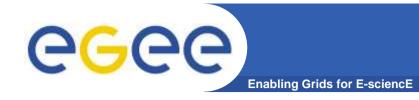

#### **Baseline: GridFTP**

- Data transfer and access protocol for secure and efficient data movement
- Standardized in the Global Grid Forum
- extends the standard FTP protocol
  - Public-key-based Grid Security Infrastructure (GSI) or Kerberos support (both accessible via GSS-API
  - Third-party control of data transfer
  - Parallel data transfer
  - Striped data transfer Partial file transfer
  - Automatic negotiation of TCP buffer/window sizes
  - Support for reliable and restartable data transfer
  - Integrated instrumentation, for monitoring ongoing transfer performance

24

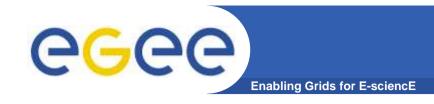

#### Reliable File Transfer

- GridFTP is the basis of most transfer systems
- Retry functionality is limited
  - Only retries in case of network problems; no possibility to recover from GridFTP a server crash
- GridFTP handles one transfer at a time
  - No possibility to do bulk optimization
  - No possibility to schedule parallel transfers
- Need a layer on top of GridFTP that provides reliable scheduled file transfer
  - FTS/FPS
  - Globus RFT (layer on top of single gridftp server)
  - Condor Stork

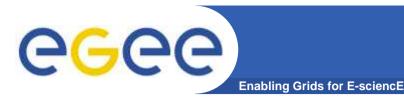

#### FTS vs FPS

- File Transfer Service (FTS)
  - Acts only on SRM SURLs or gsiftp URLs
  - submit(source-SURL, destination-SURL)
- File Placement Service (FPS)
  - A plug-in into the File Transfer that allows to act on logical file names (LFNs)
  - Interacts with replica catalogs (similar to gLite-I/O)
  - Registers replicas in the catalog

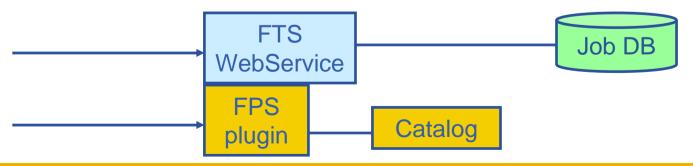

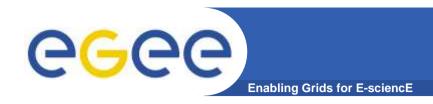

## FTS vs FPS (II)

#### Using the File Transfer Service (FTS)

- Initiate and monitor transfer
- Plugin takes care of catalog interactions

#### Using the File Placement Service (FPS)

- Lookup source SURL in replica catalog
- Initiate and monitor transfer
- After successful transfer register new replica in the catalog

#### FTS and FPS offer the same interface

- Difference only in input parameters to the submit command
  - SURLs vs. LFNs
- Different configuration
  - FPS requires catalog endpoint

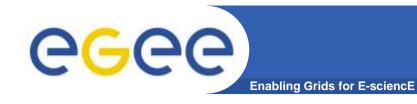

## **Data Movement Stack**

|          |                        | LFN | SURL | Manipulates                      | Notes                           |
|----------|------------------------|-----|------|----------------------------------|---------------------------------|
| <b>A</b> | File Catalog           | Yes | Yes  | Nothing                          | Only valid data should get here |
|          | File Placement Service | Yes | Yes  | Catlog entries,<br>FTS transfers | Will make new catalog entries   |
|          | File Transport Service | No  | Yes  | Channels, Data<br>transfers      | Will retry failed transfers     |
| <b>↓</b> | Grid FTP               | No  | Yes  | Low level data<br>transport      | Can fail<br>disgracefully!      |
|          |                        |     |      |                                  |                                 |

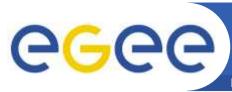

#### **DM Interaction Overview**

**Enabling Grids for E-sciencE** 

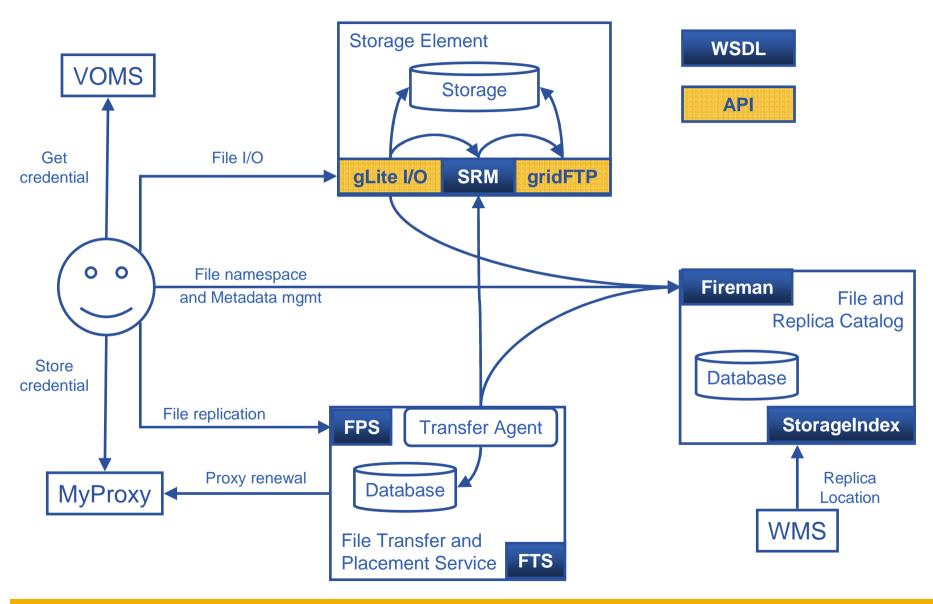

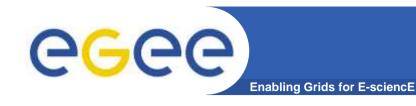

#### **Grid Metadata Services**

- Metadata services on the Grid comes in 2 flavours:
  - File metadata

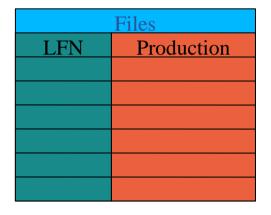

- Simple, generalized rel. DB services:

| Images |      |         |  |  |  |  |
|--------|------|---------|--|--|--|--|
| GUID   | Date | Patient |  |  |  |  |
|        |      |         |  |  |  |  |
|        |      |         |  |  |  |  |
|        |      |         |  |  |  |  |
|        |      |         |  |  |  |  |
|        |      |         |  |  |  |  |

Example from EGEE-BioMed community

Patient
ID Doctor

Doctor

Name Hospital

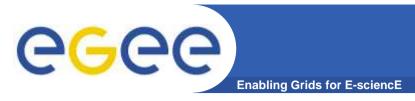

#### What is AMGA?

#### **AMGA** is the Metadata Catalogue for gLite:

- AMGA started out as ARDA's tool to investigate metadata access on the GRID
- AMGA is officially released in gLite release 1.5
- AMGA works in 2 modes:
  - Side-by-Side a File Catalogue (LFC): File Metadata
  - Standalone: General relational data on Grid
- AMGA has 2 front ends:
  - SOAP with PTF standardised interface
  - Text-based TCP streaming protocol (proprietary, documented)
- AMGA has ideas from many people: UK GridPP Metadata Group, GAG (HEP), gLite DM-team, PTF, LHCb

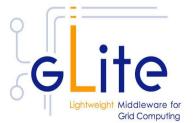

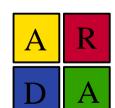

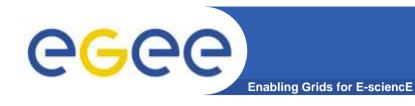

#### **A Common Interface**

- AMGA implements a common interface designed in close collaboration of gLite and ARDA teams
  - (P. Kunszt, R. Rocha, N. Santos, B. Koblitz)
- Again: many ideas from UK GridPP Metadata group, LHCb (Bookkeeping, GANGA), GAG, PTF...
- Design Ideas:
  - Versatility: Usable for HEP as well as Biomed (security)
  - Modular: Interface for Entry manipulation, schemes, security
    - Possible Add-on to File Catalogue
  - Allows stateless & statefull implementations
  - Few requirements on back end, can be SQL-DB, XML...
- Description of WSDL at https://edms.cern.ch/document/573725

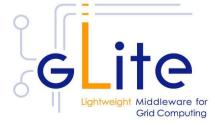

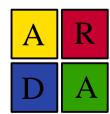

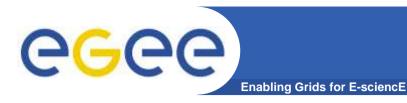

#### **DB Access on the Grid**

Traditional DB access doesn't work on Grid:

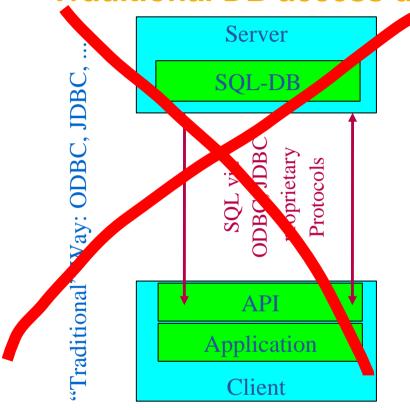

- +Performance
- +Simple Implementation
- Security, Monitoring
- Authentication, resource management??

Server **SQL-DB** 'Service'": LFC, AMI, RefDB, **DB-Service** SOAP API Application Client

- +Lightweight Client
- +Security: GSI, x509
- Performance
- Implementation: State

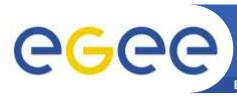

#### **Access Control on the Grid**

**Enabling Grids for E-sciencE** 

 Access control to resources on the Grid is done via a Virtual Organization Management System (VOMS):

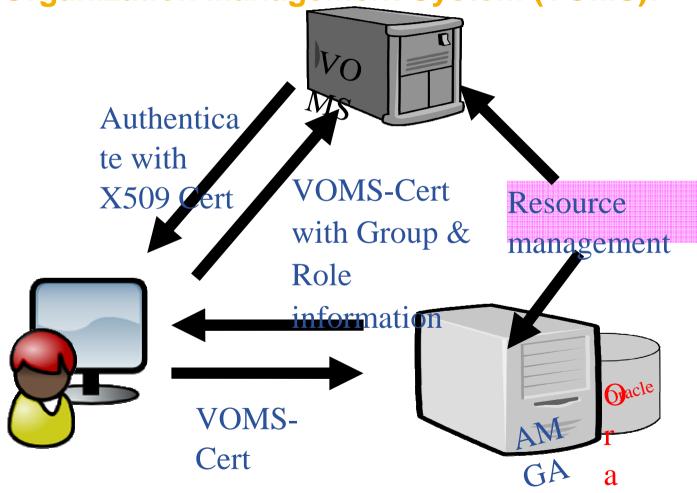

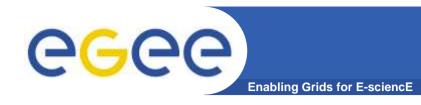

## **Security Concepts**

- Security very important for BioMed, not for HEP Security ← Speed
- Standalone catalogue has:
  - ACLs for dirs and Unix permissions dirs/entries
  - Built-in group-management as in AFS
- AMGA + LFC back end:
  - Posix ACLs + Unix permissions for dirs/entries (ACLs currently not checked: slow!)
  - Users/groups via VOMS
- Currently no security on attribute basis
- AMGA allows to create views: Safer, faster, similar to RDBMS
   Security tested by GILDA team for standalone catalogue, liked built-in group management & ACLs, but we need feedback from BioMed!

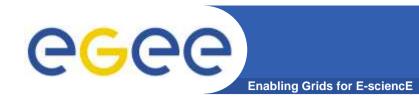

## **Basic Concepts**

- Entry
  - Has key (unique string) and attributes
- Attribute
  - Has name (string),
     type (depends on backend, support for basic types)
  - Belongs to schema
  - An entry in a schema has a value for each attribute
- Schema (in AMGA: directory)
  - Has name and list of attributes
  - In AMGA: Every entry belongs to one schema, schemas are hierarchical: /collaboration1/jobs
- Query
  - SELECT ... WHERE ... clause in SQL-like query language

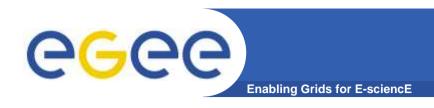

## Example

#### **Example command line session:**

mdclient -p8822 lxb0709

Connected to lxb0709:8822

**ARDA Metadata Server 0.9.4** 

Query> dir /

>> > grid<

>> >collection<

Query> dir /grid/arda

>> >Ifn-0.dat<

[... rest of LFC entries]

Query> addattr /grid/arda i int t text

Query> listattr /grid/arda

>> >i<

>> >int<

>> >t<

>> >text<

Query> addentries /grid/arda/lfn-0.dat /grid/arda/lfn-1.dat

Query> listentries /grid//arda

>> >Ifn-0.dat<

>> >Ifn-1.dat<

Query> addentry /grid/arda/lfn-2.dat i 2 t 'A test'

**Query> listentries /grid/arda** 

>> >lfn-0.dat<

>> >lfn-1.dat<

>> >lfn-2.dat<

Query> addattr /grid/arda f float

Query> find /grid/arda/\* 'i=2'

>> >Ifn-2.dat<

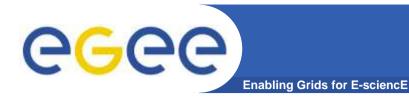

## **AMGA** Implementation

#### AMGA Implementation:

- SOAP and Text frontends
- Supports single calls, sessions & connections
- SSL security with grid certs
- PostgreSQL, Oracle,
   MySQL, SQLite backends
- Works alongside LFC
- C++, Java, Python clients
- See & download at http://project-arda-dev.web.cern.ch/ project-arda-dev/metadata/

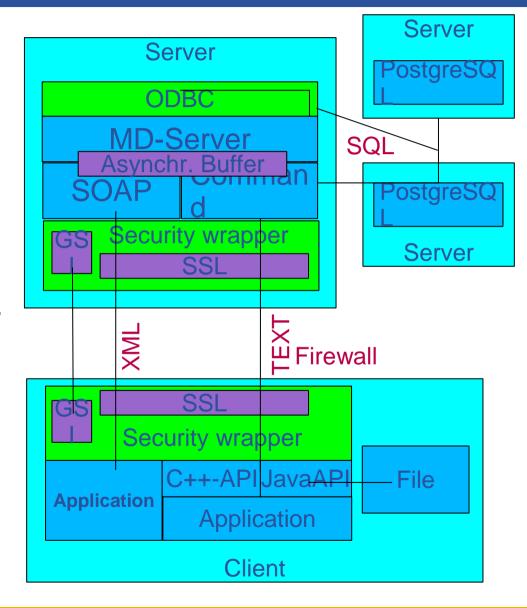

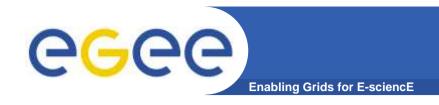

#### **AMGA** in Use

#### **AMGA** in preproduction within several projects:

- LHCb and ATLAS: GANGA
- LHCb Logging and Bookkeeping
- EGEE BioMed applications
  - Highly secure access to medical images metadata
- Generic applications:
  - Metadata for EGEE-GILDA Movie-On-Demand application (gMOD)
  - UNOSAT project: Used side-by side with LFC catalogue for filemetadata of satellite images

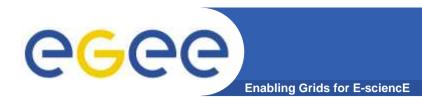

#### References

- gLite homepage
  - http://www.glite.org
- DM subsystem documentation
  - http://egee-jra1-dm.web.cern.ch/egee-jra1-dm/doc.htm
- FiReMan catalog user guide
  - https://edms.cern.ch/file/570780/1/EGEE-TECH-570780-v1.0.pdf
- gLite-I/O user guide
  - https://edms.cern.ch/file/570771/1.1/EGEE-TECH-570771-v1.1.pdf
- FTS/FPS user guide
  - https://edms.cern.ch/file/591792/1/EGEE-TECH-591792-Transfer-CLIv1.0.pdf
- AMGA documentation
  - http://project-arda-dev.web.cern.ch/project-arda-dev/metadata/

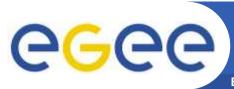

## Questions...

**Enabling Grids for E-sciencE** 

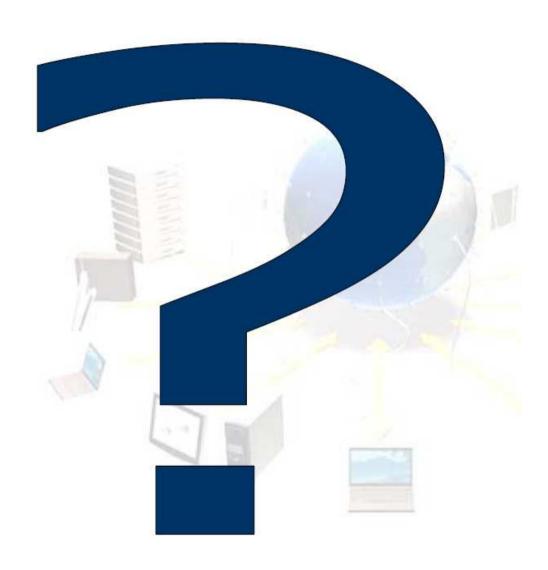